**Костанайский колледж автомобильного транспорта**

# **Знатоки информатики 2014**

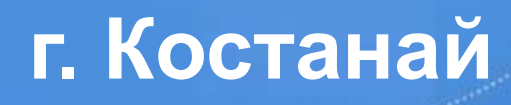

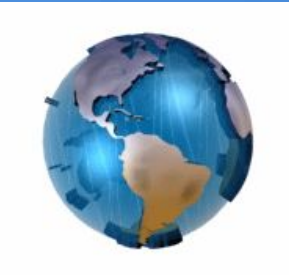

# **Цель:**

- **• Развитие устойчивого интереса к информатике, творческой активности;**
- **• Воспитание уважения к сопернику, стойкости, воли к победе, находчивости;**
- **• Повторение и закрепление материала представленного в неординарных ситуациях;**

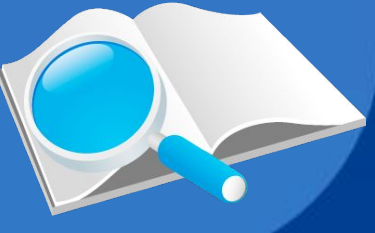

# Задачи:

- Повысить интерес, увлечь учащихся предметом, привить любовь к информатике через совместную деятельность.
- В игровой форме повторить основные понятия.
- Развивать умение применять полученные знания в нестандартных ситуациях, умение работать в коллективе.
- Воспитывать культуру поведения и общения учащихся.
- Создать условия для повышения познавательного интереса к предмету.
- Воспитание чувства сплоченности, ответственности, коллективизма.

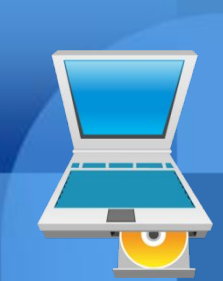

### **Станция №1. Разминка**

1. Дырявая, слабая, короткая, девичья, вечная, историческая, постоянная, оперативная,…

- 2. Текстовый, графический, загрузочный, скрытый, архивный…
	- 3. Полная, пустая, потребительская, плетённая, баскетбольная, мусорная, …
		- 4. Серая, белая, оптическая, механическая, двухкнопочная, трёхкнопочная,…

### **Станция №1. Разминка**

5. Матричный, лазерный, струйный, цветной, чёрно-белый, узкий, широкий, ..

6. Позвоночный, популярный, музыкальный, метательный, гибкий, жёсткий,, лазерный, оптический, установочный, виртуальный, ….

- 7. Клавиатура, мышь, принтер, сканер …
- 8. Металлическая, пластмассовая, канцелярская, пусковая, …

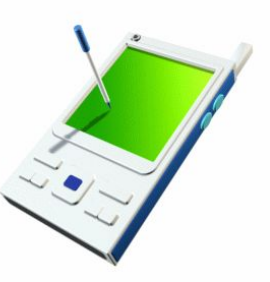

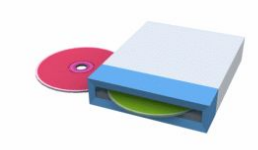

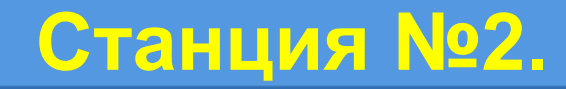

# **«Тест История ЭВМ»**

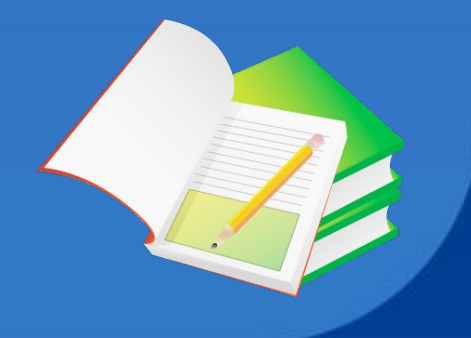

#### **Станция №3. Вопросы 1 команда**

1. Как называются одним словом сведения, новости, факты, знания об окружающем нас мире.

2. Устройство вывода информации на бумажный носитель.

3. Устройство, похожее на телевизор.

4. Основная единица измерения информации.

5. Устройство для ввода символов (букв, цифр, знаков препинания, …)

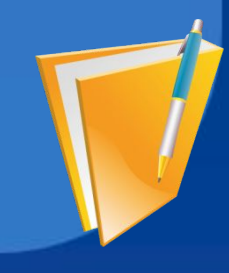

# **Станция №3. Вопросы**

#### **2 команда**

- **1. Устройство, с помощью которого можно подключиться к сети Интернет.**
- **2. Устройство для хранения информации.**
- **3. Устройство для ввода информации.**
- **4. Устройство вывода информации на экран.**
- **5. "Лицо" монитора.**

# **Станция №3. Вопросы**

#### **3 команда**

**1. Наука о законах, методах и способах накопления, обработки и передачи информации** 

**2. Сколько байт в одном килобайте.** 

- **3. Элемент клавиатуры**
- **4. Печатающее устройство**

**5. Как иначе можно назвать новости, знания, сообщения.** 

### **Станция №3. Вопросы**

#### 4 команда

- 1. Простейший вычислительный прибор, которым пользовались на протяжении веков.
- 2. Универсальное электронное устройство обработки информации.
- 3. Центральное устройство компьютера.
- 4. Сколько бит в одном байте
- 5. "Мозг" компьютера.

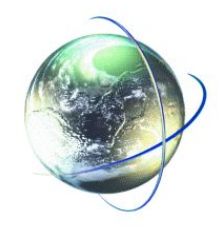

**Станция №4 «Устройства ПК»**

*.*Из слов на карточке нужно составить слова связанные с информатикой и компьютером. Буквы в словах могут повторяться, и все имеются в слове.

Станция №5 "Анаграмма" А сейчас ещё один конкурс: Командам необходимо решить анаграммы.

Анаграмма – это слово, образованное перестановкой букв в другом слове.

Если вы сделаете все правильно, то в диагонали второго квадрата соберется еще одно слово.

**Станция №6 « Назначение ПК»**

Задание командам: Перечислите, где можно применить компьютер? Кому он может помочь в работе?

Время – 2 мин.

# **Станция 7. «В ОДНОЙ СВЯЗКЕ»**

Даны две колонки части словосочетаний, относящихся к информатике, или к устройству и работе компьютера. Необходимо провести соответствие слов из первой и второй колонки, чтобы получилось верное словосочетание.

Оценивается скорость и правильность. 1 балл за каждый правильный ответ.

В MS Word создать визитку «Моя специальность». Приглашается по одному представителю от команды. На задание даётся 10 минут, максимальная оценка 10 баллов.

# Станция 8. "Третий лишний"

#### **Назовите лишнее высказывание**

- 1.Вирус это…
- а) возбудитель инфекционного заболевания б) ошибка в программе в) программа, внедряющая копии в файлы, документы, загрузочные сектора дисков
- 2.Меню это…

а) список, из которого можно выбрать необходимые элементы б) перечень блюд, кушаний в списке в) способ общения с пользователем

# Станция 8. "Третий лишний"

#### **Назовите лишнее высказывание**

3. Драйвер – это…

 а) переводчик программы на машинный язык б) водитель автомобиля в) программа обслуживания периферийного устройства

#### 4. Диск – это…

 а) носитель информации б) спортивный снаряд в) геометрическая фигура

## Задание болельщикам:

*Попытайтесь как можно быстрее прочитать группу слов, зашифрованных с использованием названий клавиш, команд ОС, расширений файлов, операторов языков программирования, служебных слов.* 

*Выигрывает самый внимательный, сообразительный и быстрый.*